## **Transfer Form, Completing –Receiving Manager**

**\_\_\_\_\_\_\_\_\_\_\_\_\_\_\_\_\_\_\_\_\_\_\_\_\_\_\_\_\_\_\_\_\_\_\_\_\_\_\_\_\_\_\_\_\_\_\_\_\_\_\_\_\_\_\_\_\_\_\_\_\_\_\_\_\_\_\_**

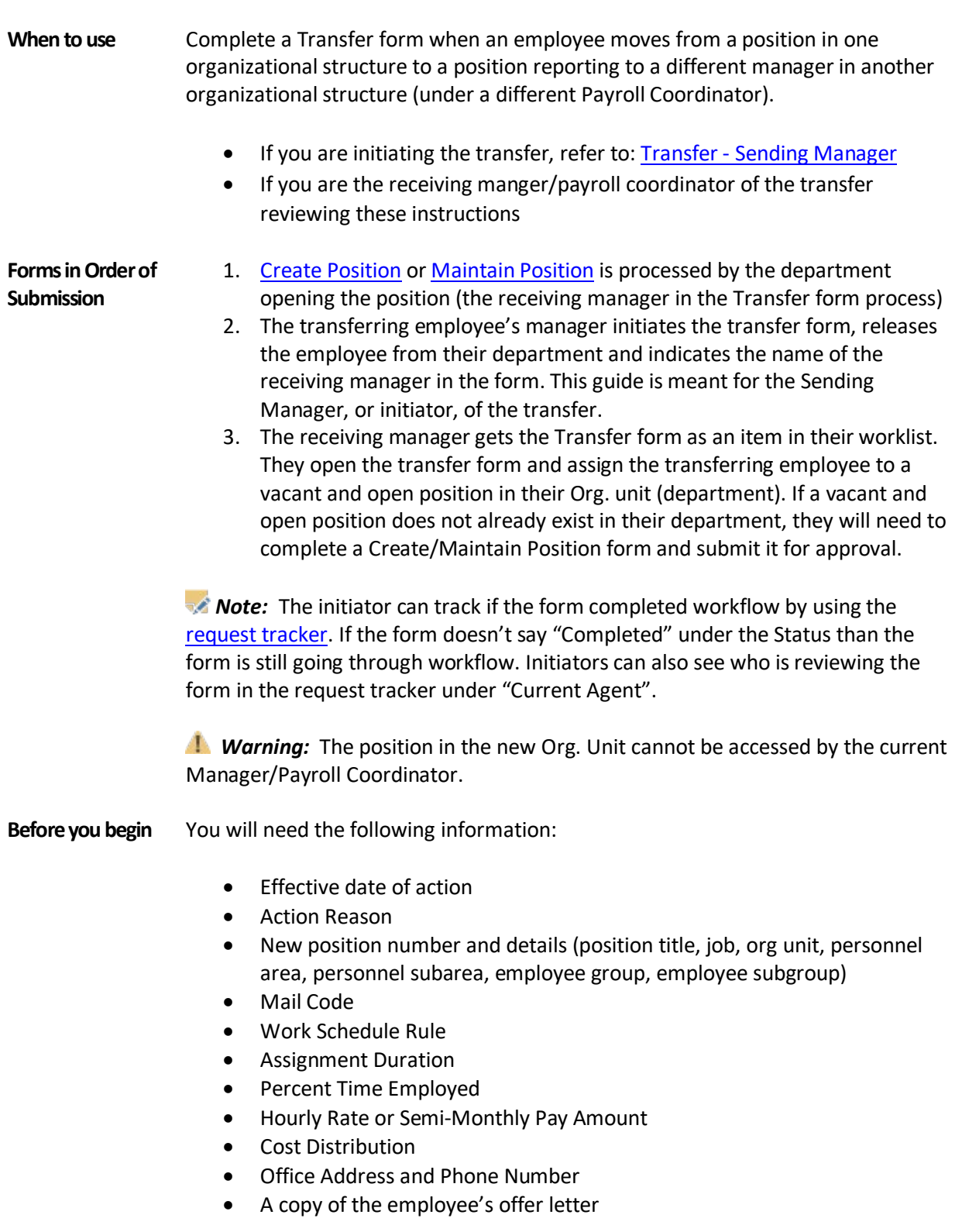

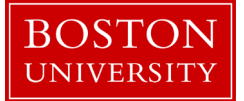

Incorrect information will result in longer processing times and may cause your form to be returned or rejected.

To prevent late payment to an employee, pay careful attention to the form [deadlines](https://www.bu.edu/hr/hr-systems/buworks-form-deadlines/) and plan accordingly.

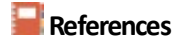

**References** • Click **here** for the Data Dictionary

## Transfer Form - Receiving Manager: Step-by-Step

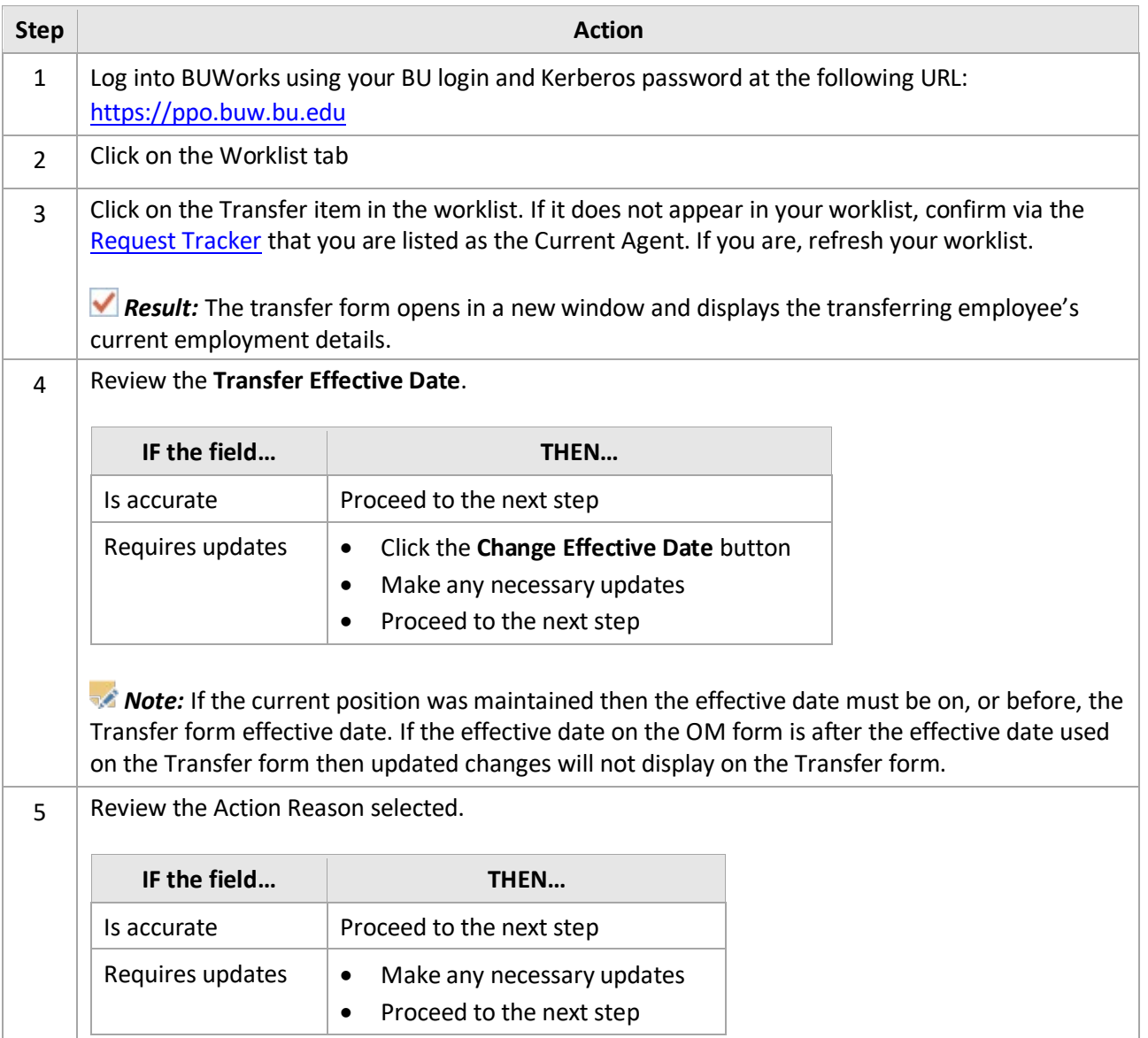

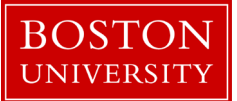

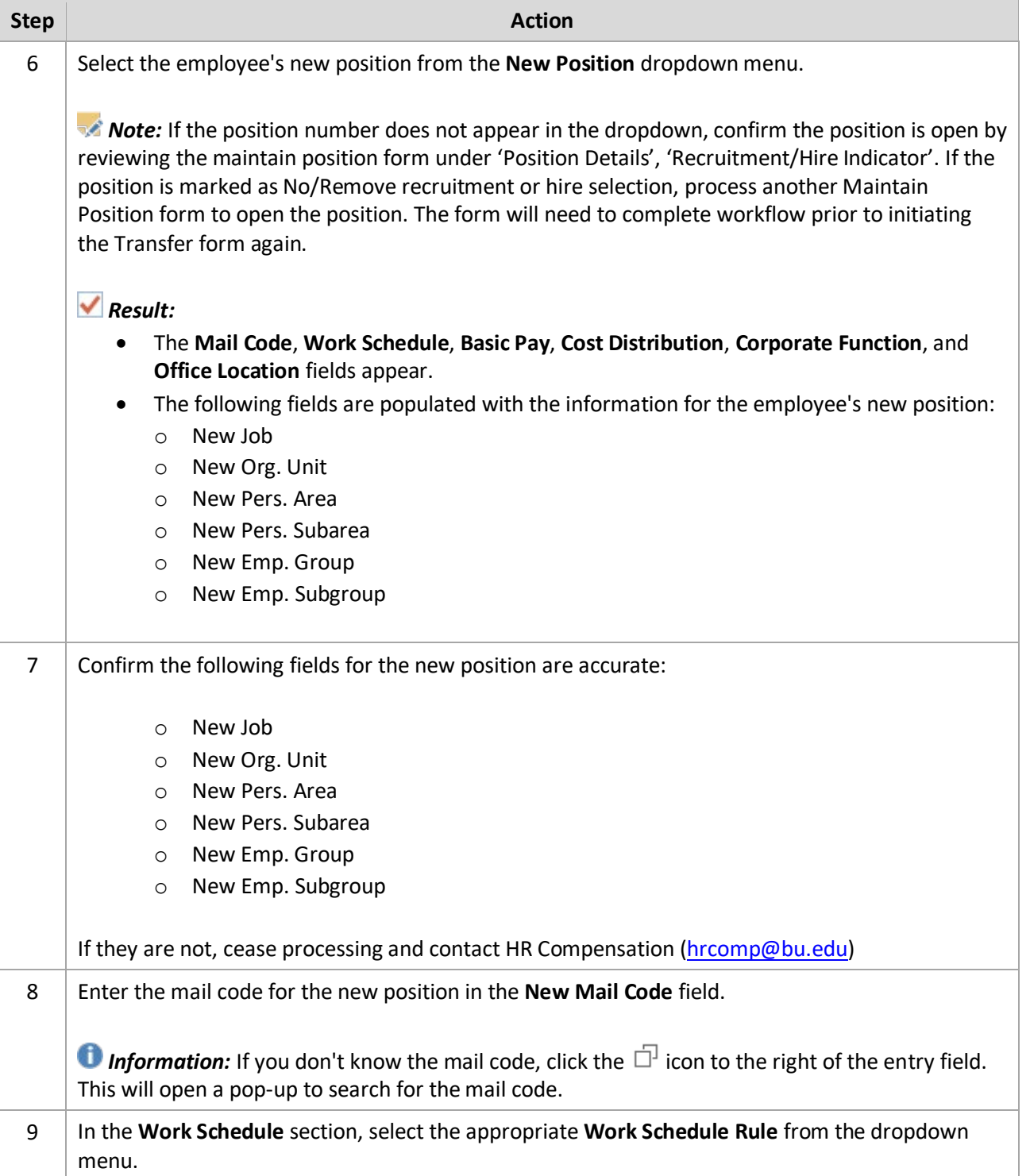

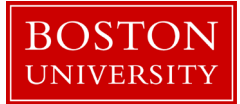

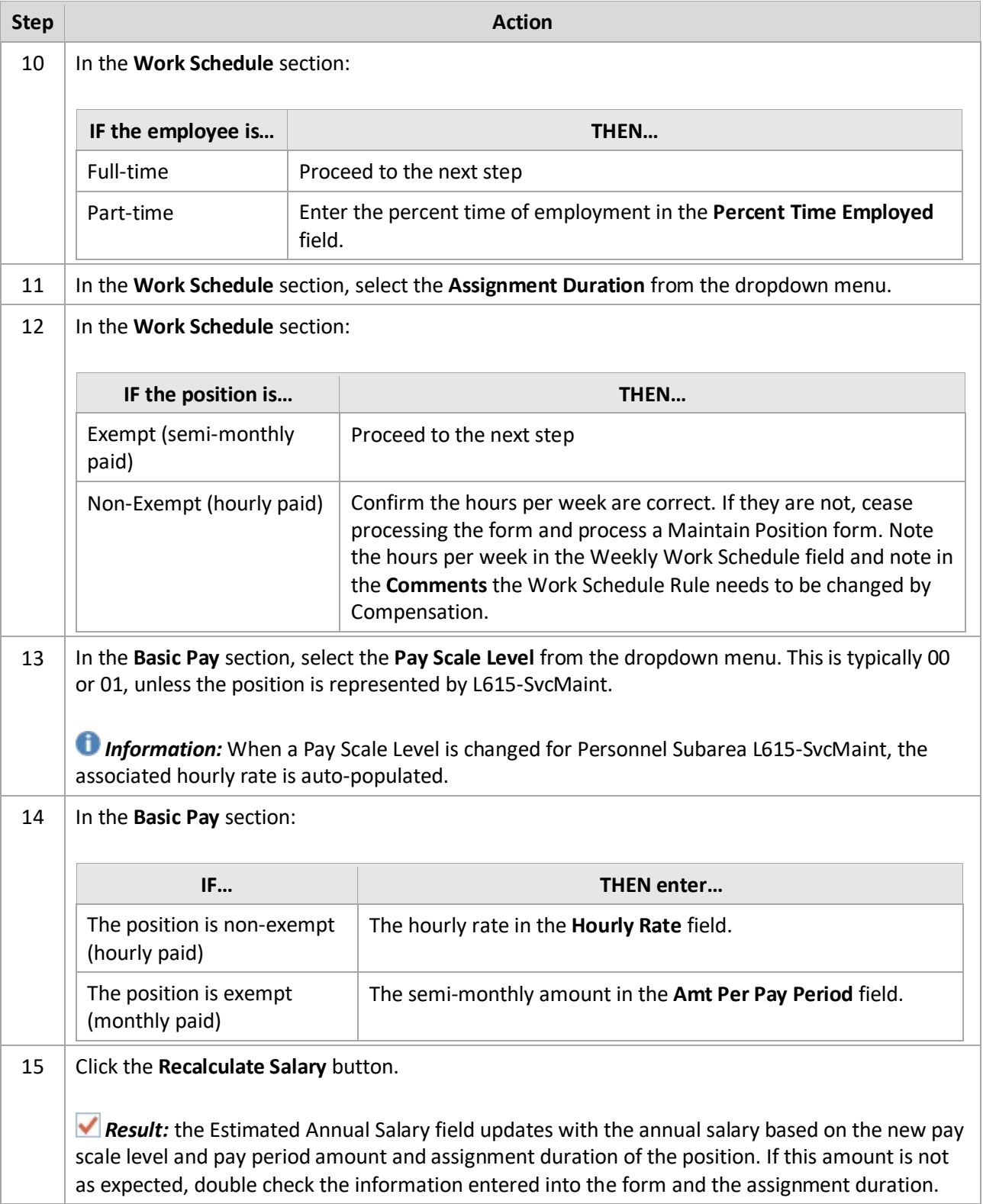

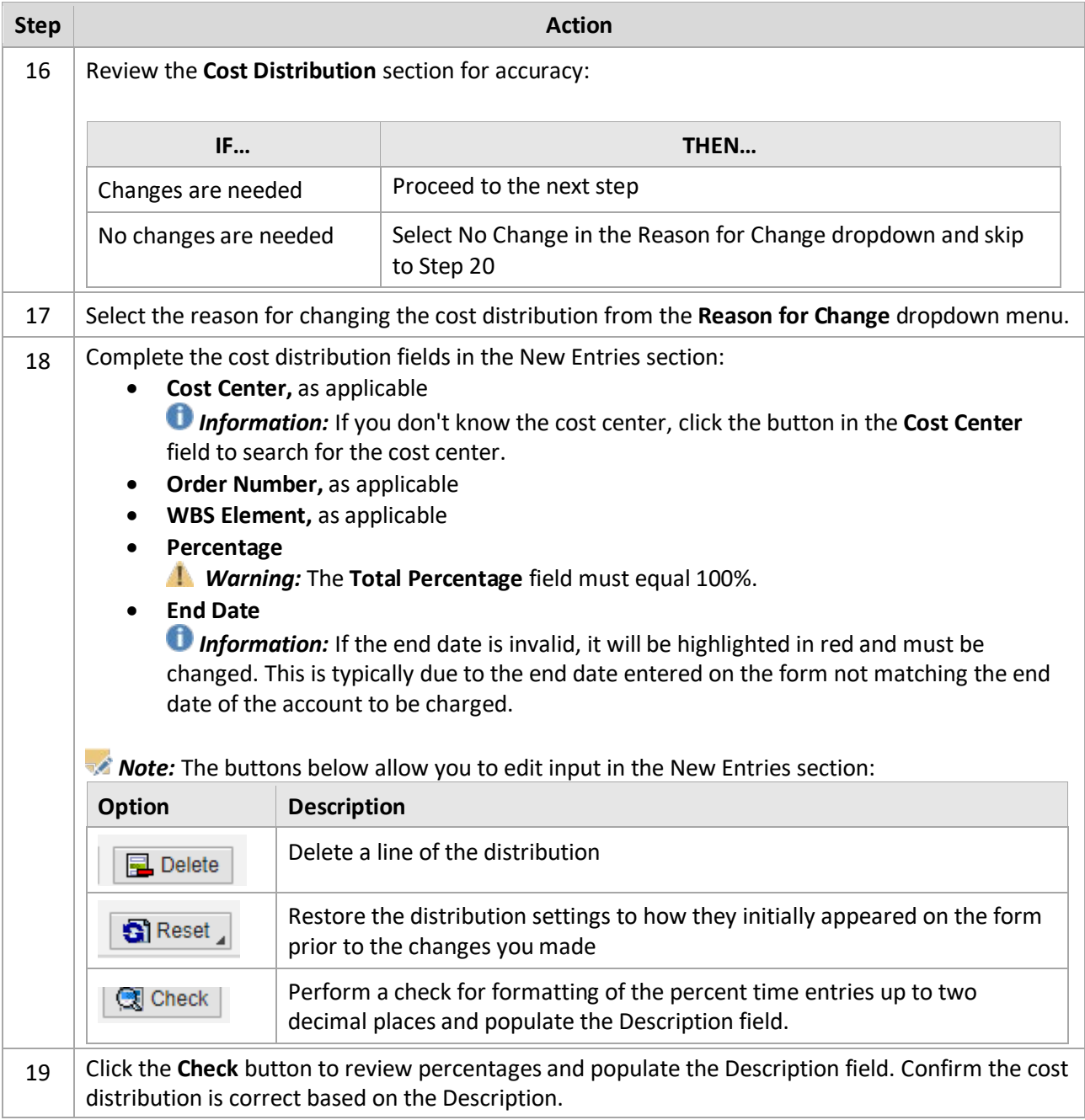

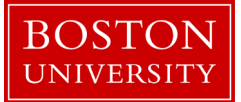

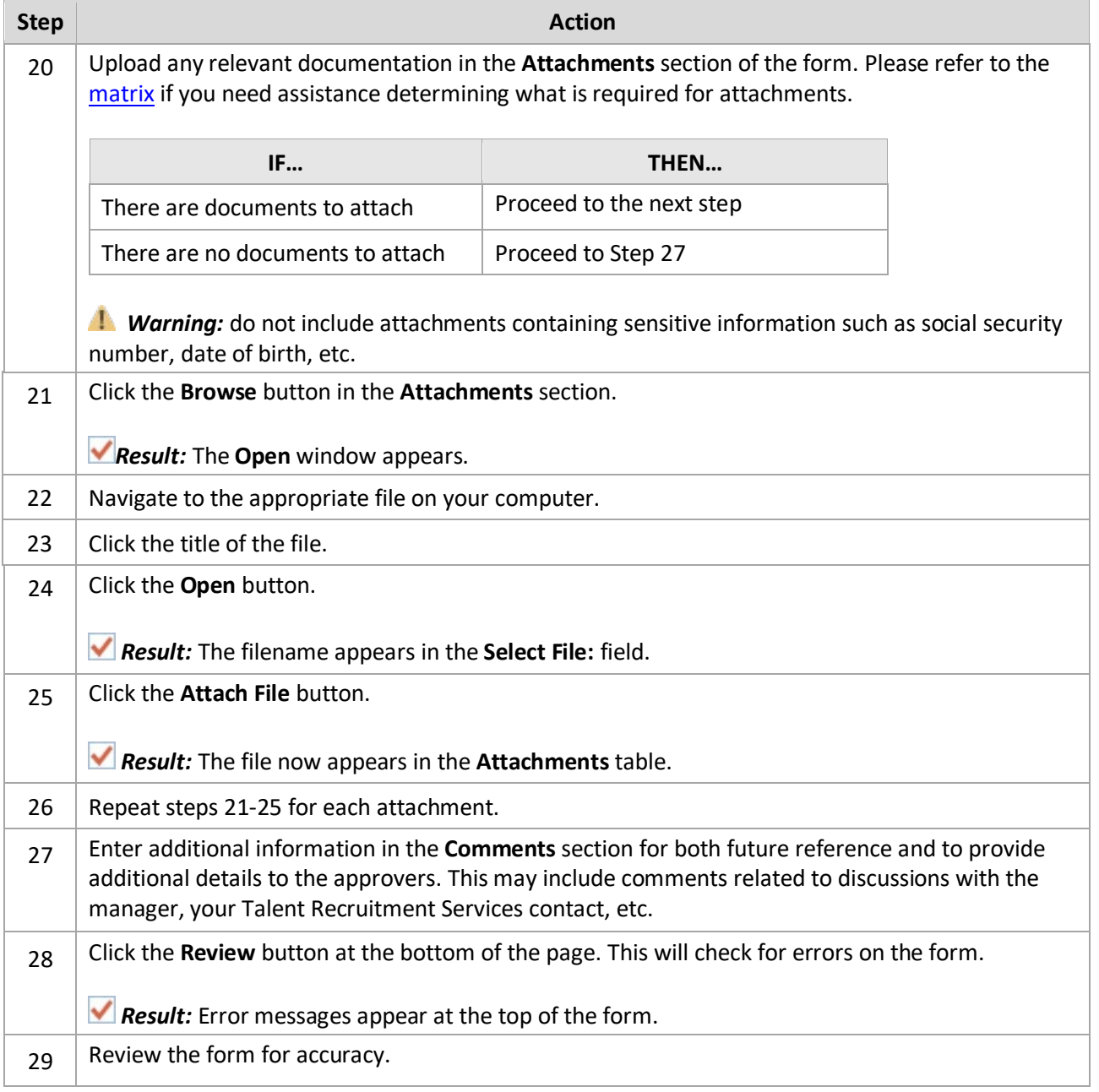

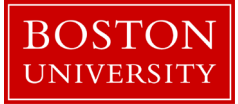

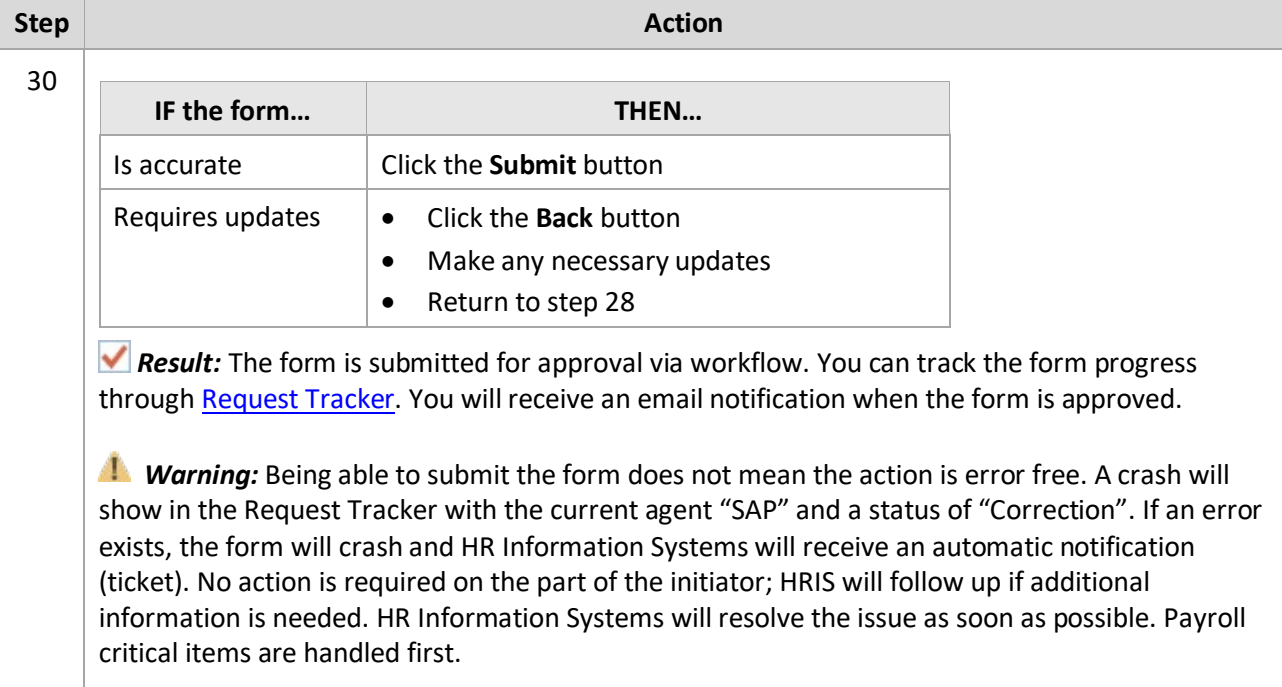